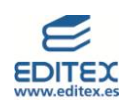

# ÍNDICE

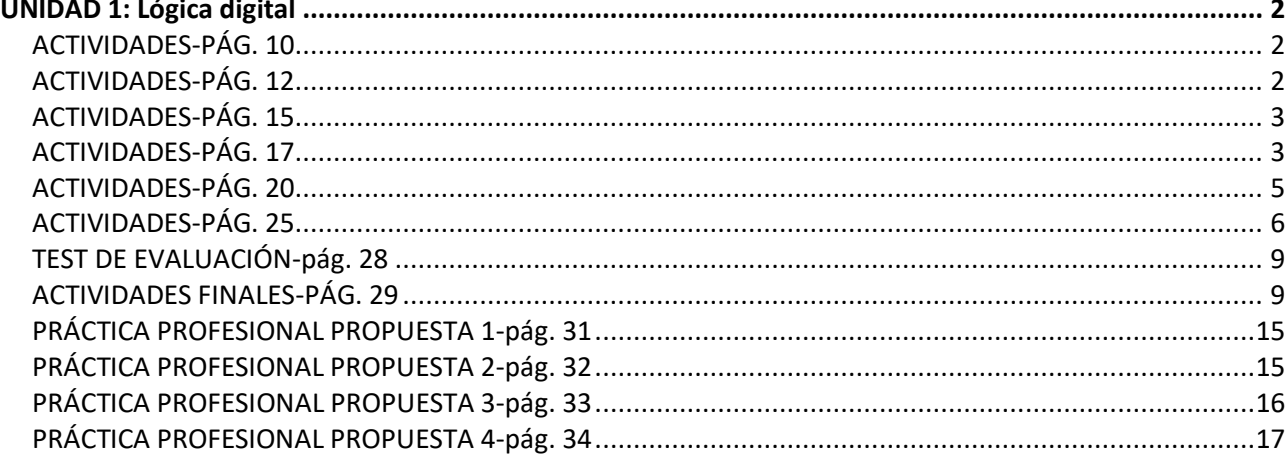

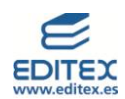

#### <span id="page-1-0"></span>**UNIDAD 1: Lógica digital**

#### <span id="page-1-1"></span>**ACTIVIDADES-PÁG. 10**

**1. Utilizando una calculadora, que permita la conversión entre sistemas de numeración, completa en tu cuaderno la tabla con el número correspondiente en el sistema indicado.**

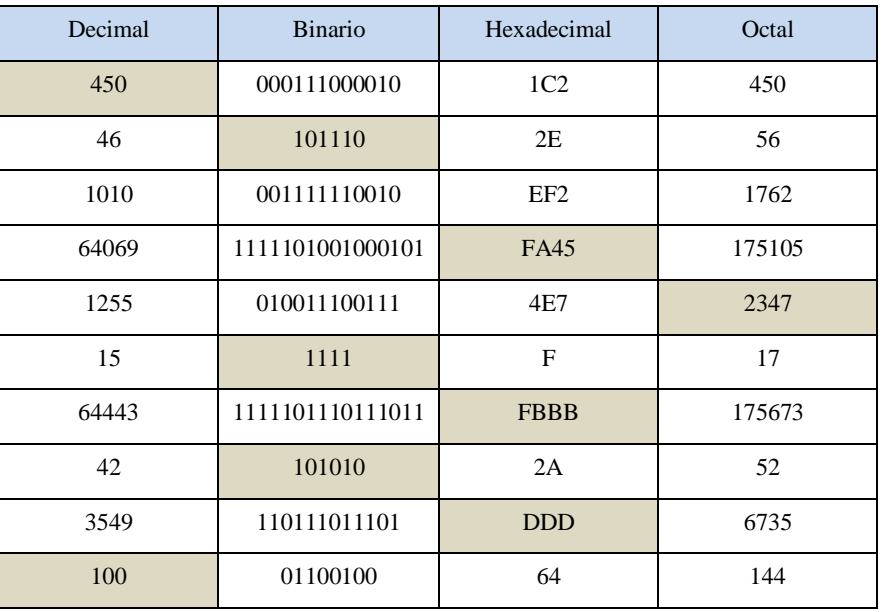

#### **2. Representa en BCD los siguientes números escritos en decimal:**

- a)  $300_{(10)} = 0011\ 0000\ 0000$
- b)  $1001_{(10)} = 0001\ 0000\ 0000\ 0001$
- c)  $454_{(10)} = 0100\ 0101\ 0100$
- $_{\text{d}}$  920<sub>(10</sub> = 1001 0010 0000
- **3. Di a que números en decimal corresponden los siguientes números en BCD:**

*Fe de errores: en el libro del alumno están mal representados algunos números de esa actividad. Los correctos son los que se muestran a continuación.*

- a) 0110 0100<sub>(BCD</sub>=  $64_{(10)}$
- b) 0111 0000 0010<sub>(BCD</sub>=  $702_{(10)}$
- c) 0011 0011 0110<sub>(BCD</sub>=336<sub>(10</sub>)
- d) 0110 1001 1000<sub>(BCD</sub>=698<sub>(10</sub>)

## <span id="page-1-2"></span>**ACTIVIDADES-PÁG. 12**

**4. Dibuja en tu cuaderno una tabla de la verdad de cinco variables de entrada (A, B, C, D y E). ¿Cuántas combinaciones son posibles con este número de variables? Si el número de variables fuese seis ¿Cuántas combinaciones serían posibles para esta tabla de la verdad?**

Para una tabla de la verdad de 5 variables, el número de combinaciones posibles es de  $2<sup>5</sup>=32$ .

Para una tabla de la verdad de 6 viables, es de  $2^6$ =64.

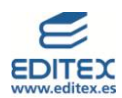

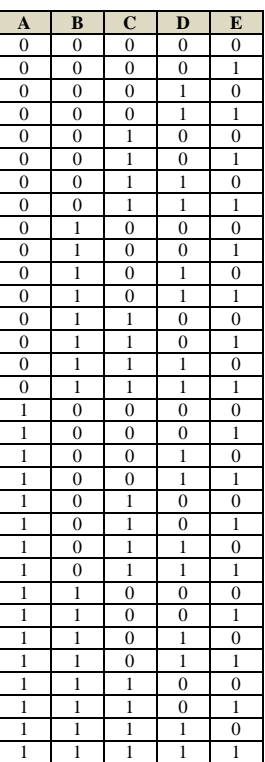

## <span id="page-2-0"></span>**ACTIVIDADES-PÁG. 15**

**5. Escribe las ecuaciones lógicas de los siguientes circuitos:**

Circuito 1:

$$
Q = (\bar{A} \cdot \bar{C}) + (\bar{A} \cdot B) + (A \cdot C)
$$

Circuito 2:

$$
Q = \overline{(\overline{A} \cdot \overline{C})} \oplus (A \cdot \overline{C})
$$

## <span id="page-2-1"></span>**ACTIVIDADES-PÁG. 17**

- **6. Obtén las tablas de la verdad de las siguientes ecuaciones lógicas:**
	- $Q = (\overline{A} \cdot B) + A \cdot C$

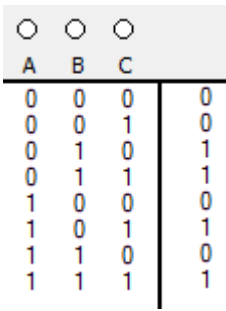

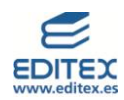

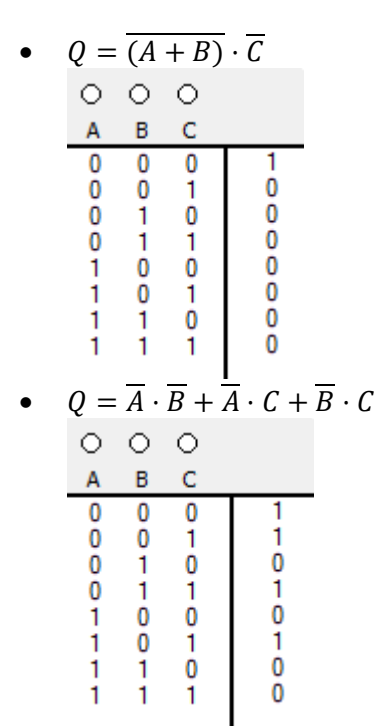

**7. Escribe las ecuaciones lógicas de las siguientes tablas de la verdad expresadas en términos mínimos y también en términos máximos.**

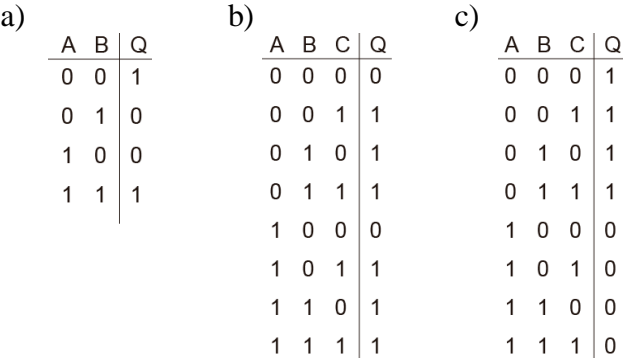

Por términos mínimos:

- a) Q=A'B'+AB
- b) Q=A'B'C+A'BC'+A'BC+AB'C+ABC'+ABC
- c) Q=A'B'C'+A'B'C+A'BC'+A'BC

Por términos máximos:

- a)  $Q=(A+B')\cdot(A'+B)$
- b)  $Q=(A+B+C)\cdot(A^*+B+C)$
- c)  $Q=(A'+B+C)\cdot (A'+B+C')\cdot (A'+B'+C)\cdot (A'+B'+C')$

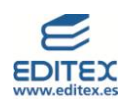

- 
- **8. Representa la tabla de la verdad para que una salida Q, controlada con tres variables de entradas, esté a 1 lógico cuando al menos dos de las tres se encuentran a 1.**

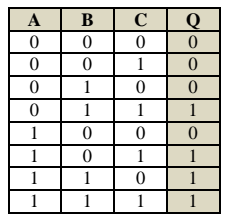

**9. En un circuito con cuatro variables de entrada hay que encender una lámpara (Q1) siempre que dos de las variables sean distintas a las otras dos, y encender otra (Q2) siempre que el número de variables de entrada que están a 0 sea impar.**

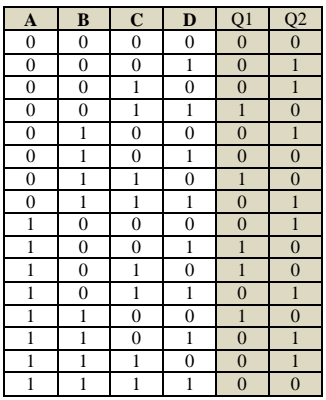

## <span id="page-4-0"></span>**ACTIVIDADES-PÁG. 20**

**10. Representa en tu cuaderno, sobre las gráficas, las señales de salida correspondientes a las siguientes funciones lógicas:** 

Función lógica OR:

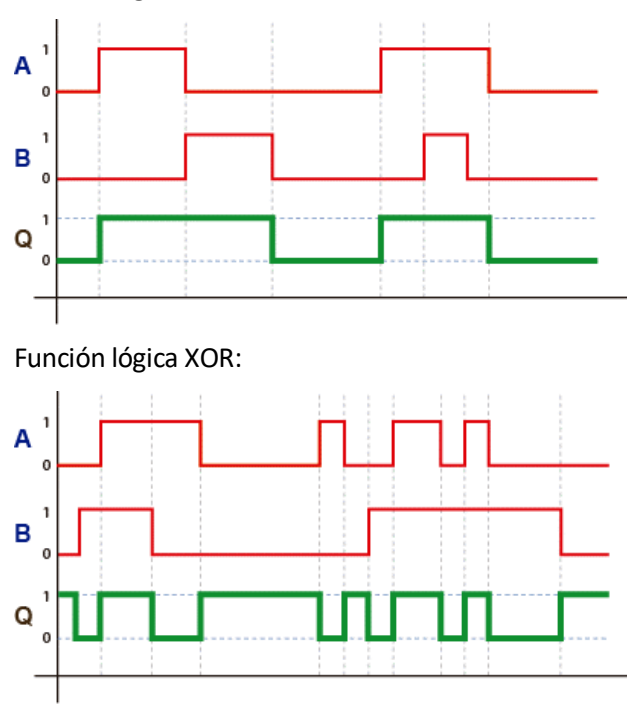

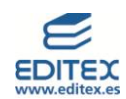

#### <span id="page-5-0"></span>**ACTIVIDADES-PÁG. 25**

- **11. Obtén las ecuaciones lógicas y dibuja los esquemas de los siguientes circuitos con realimentación y/o biestables:**
- **a) La salida Q1 se activa desde los pulsadores A ó C, y se desactiva desde B, D ó E.**

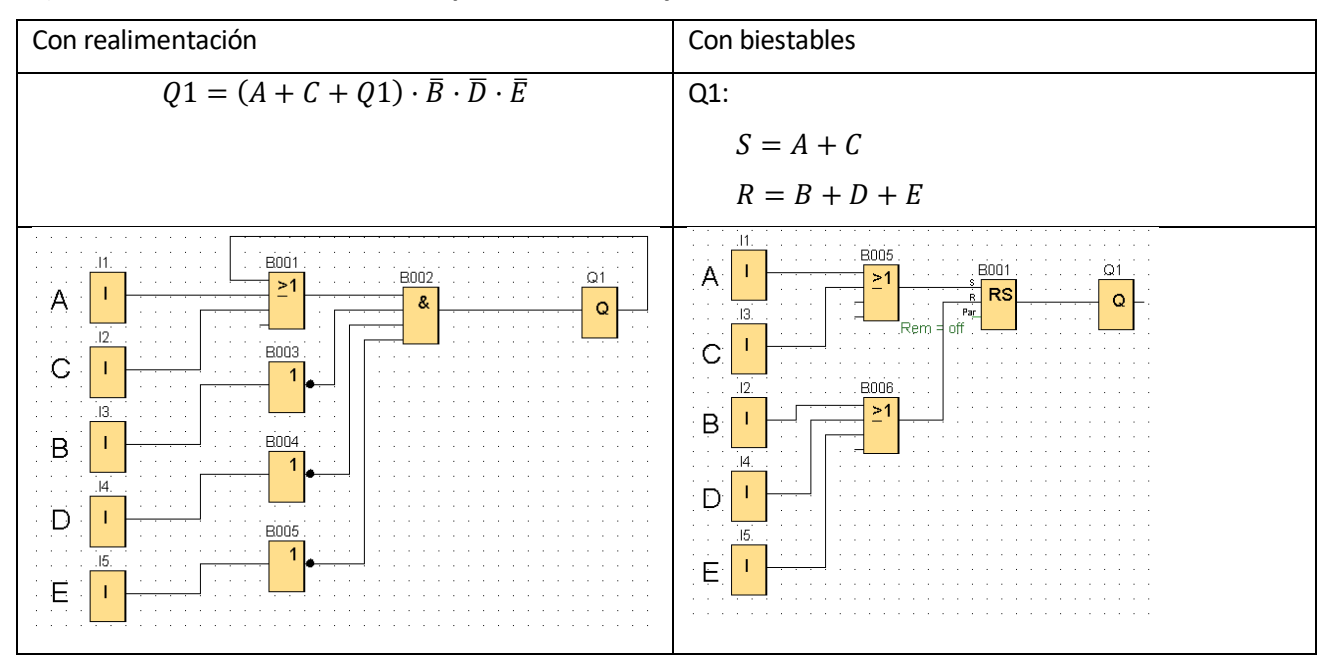

**b) La salida Q1 se activa desde A y se para desde C ó D, y la salida Q2 se pone en marcha desde C o desde B y se para desde D.**

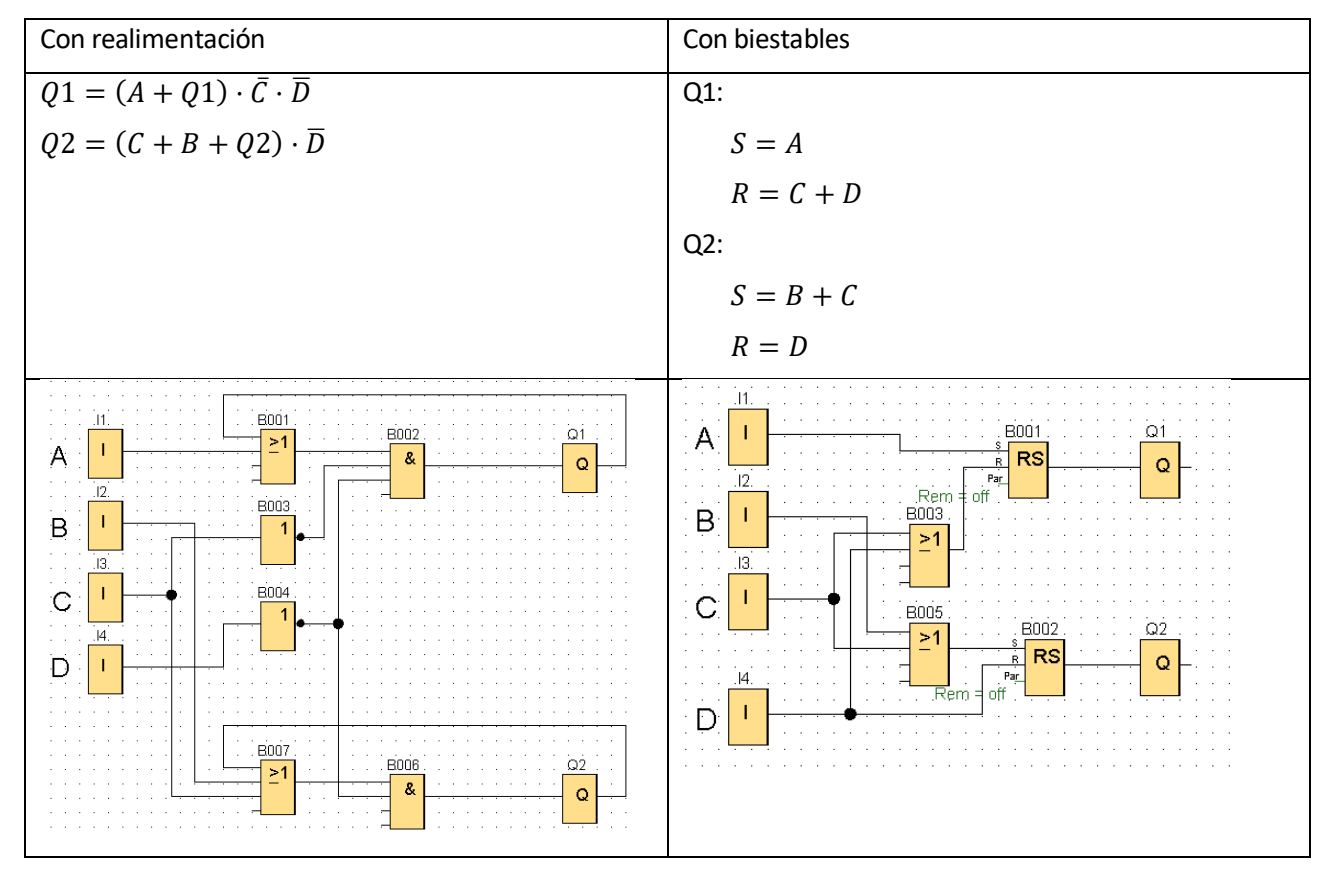

**6** © Editorial Editex. Este archivo es para uso exclusivo y personal del profesorado. Cualquier forma de reproducción o distribución solo puede ser realizada con la autorización del titular del copyright, salvo las excepciones previstas legalmente.

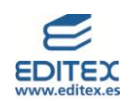

**c) La salida Q1 se activa desde A y Q2 desde B. Ambas se desactivan desde C. Se debe establecer la condición de que, si una de las salidas está activa, no puede hacerlo la otra.**

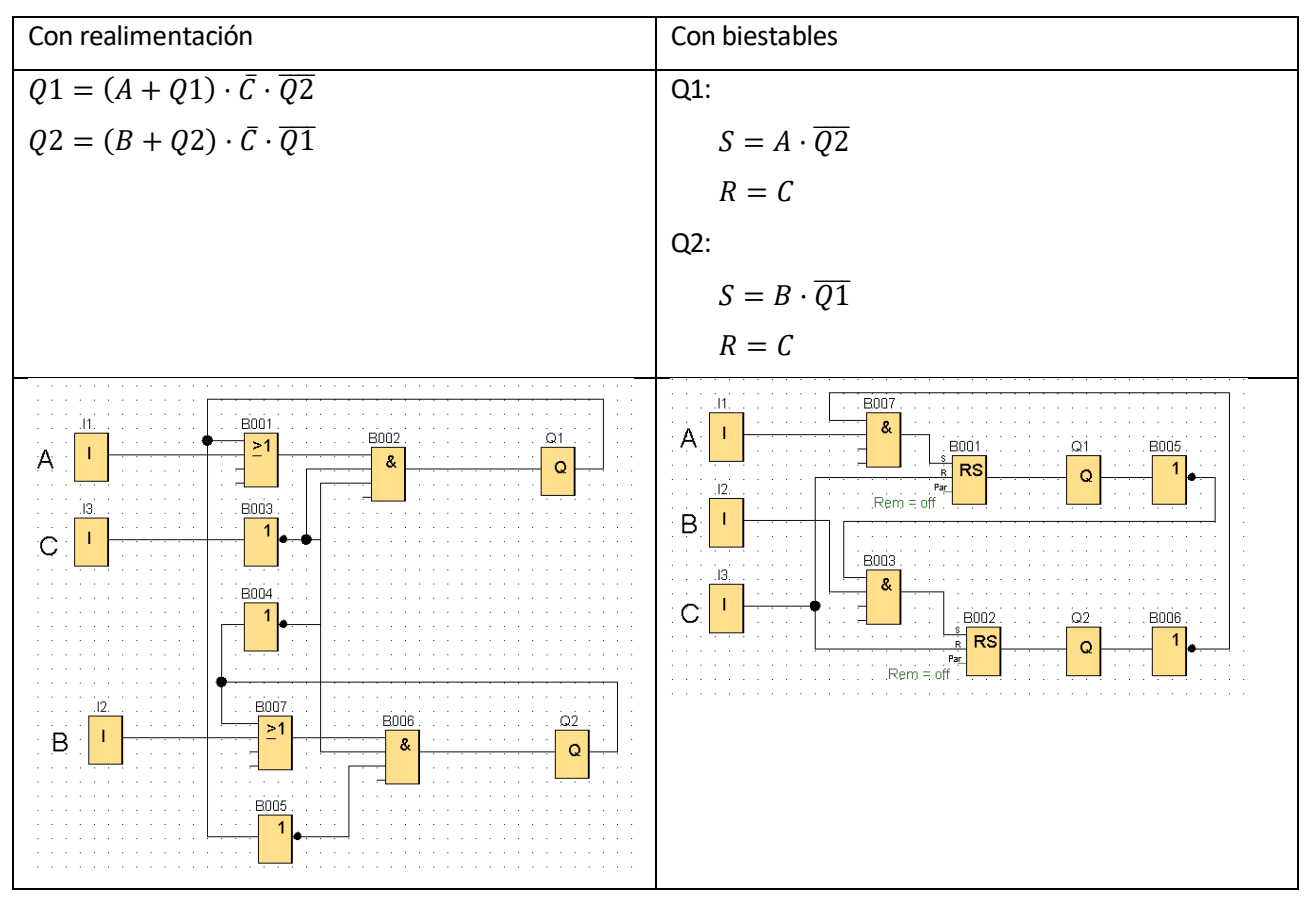

**d) Tres lámparas se deben activar con sus respectivos pulsadores A-B-C y todas ellas se deben desactivar mediante D. El encendido de las lámparas debe hacerse en el orden 1-2-3, de forma que la segunda no se pueda activar si no lo ha hecho previamente la primera, y la tercera si no lo ha hecho la segunda.**

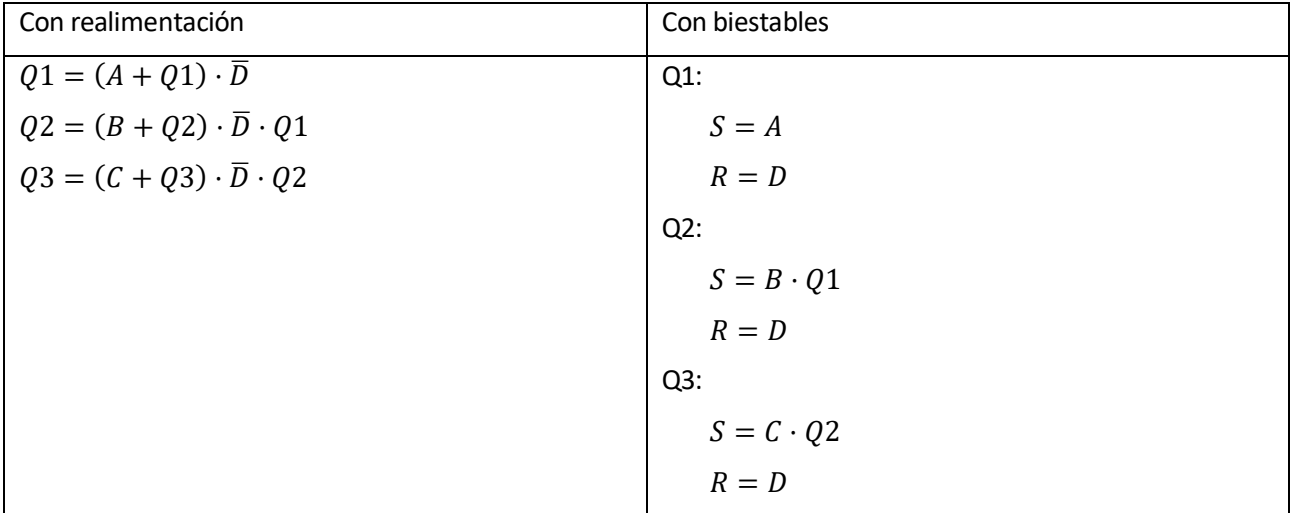

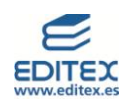

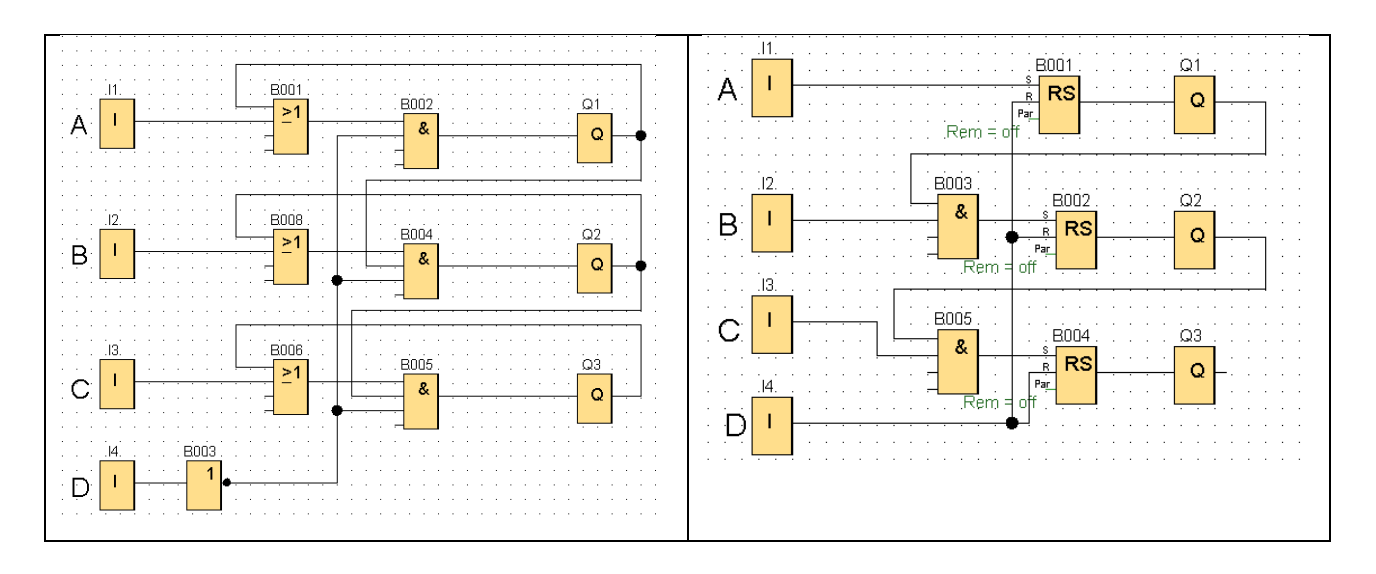

**e) Tres salidas Q1, Q2 y Q3 se activan con A, B y C respectivamente y se desactivan con D. Se debe establecer la condición de funcionamiento de forma que Q3 solamente se pueda activar si alguna de las otra dos no lo ha hecho previamente.**

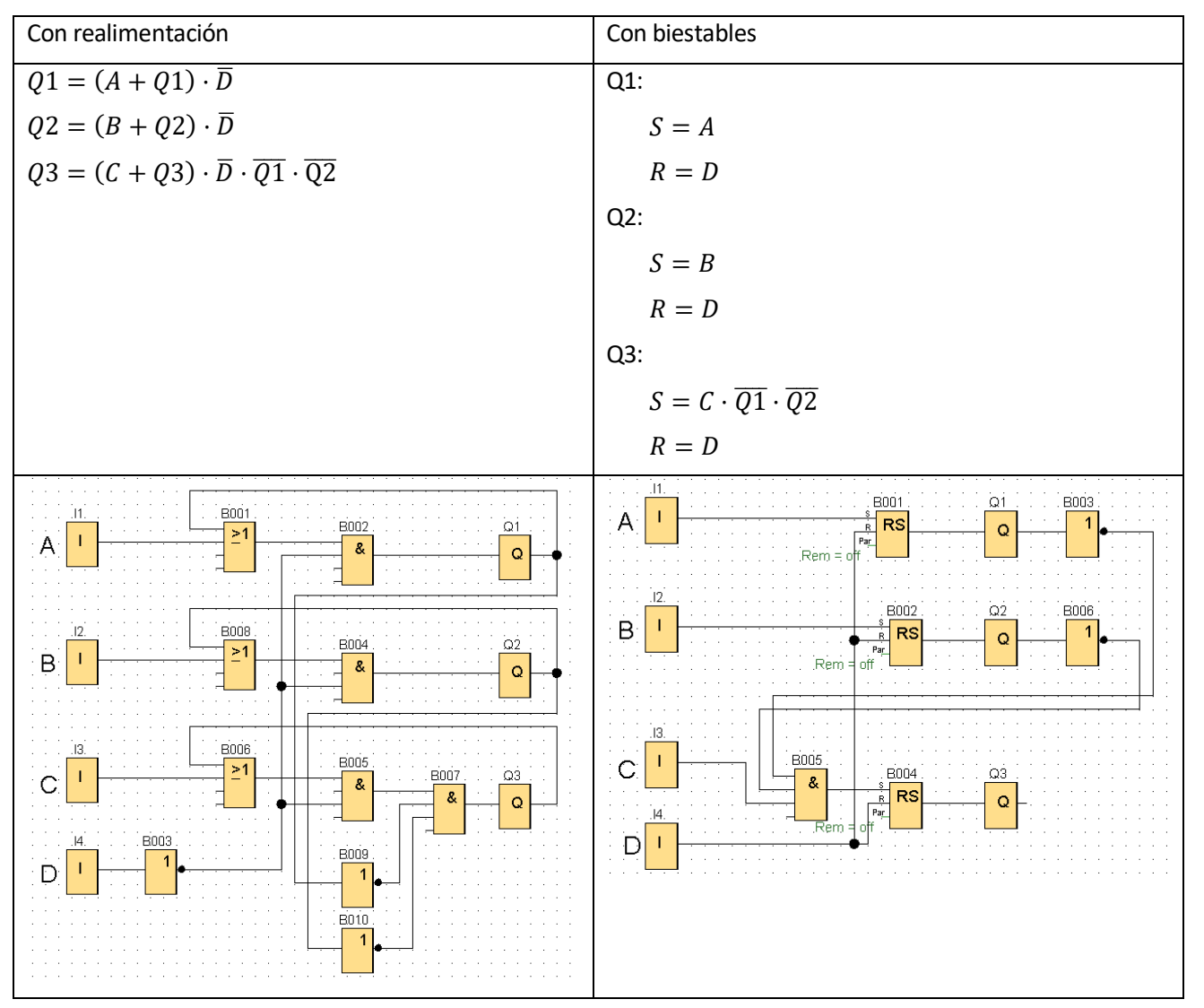

8 © Editorial Editex. Este archivo es para uso exclusivo y personal del profesorado. Cualquier forma de reproducción o distribución solo puede ser realizada con la autorización del titular del copyright, salvo las excepciones previstas legalmente.

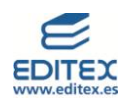

## <span id="page-8-0"></span>**TEST DE EVALUACIÓN-PÁG. 28**

- $1 c$
- 2- a 3- d
- 
- 4- b
- 5- c
- 6- d
- 7- a 8- b
- 9- b
- 10- a

# <span id="page-8-1"></span>**ACTIVIDADES FINALES-PÁG. 29**

**1. Escribe las ecuaciones lógicas de los siguientes circuitos lógicos.**

a. 
$$
Q = ((A \cdot B \cdot D) + \bar{C}) \cdot A \cdot \bar{B}
$$

- b.  $Q = \overline{(\overline{A} + \overline{B} \cdot \overline{C}) + A \cdot \overline{B} \cdot \overline{D}} + \overline{A}$
- **2. Utilizando un programa de simulación electrónica digital, representa la tabla de la verdad para q. Coteja el resultado con tu compañero para comprobar que es correcto.**

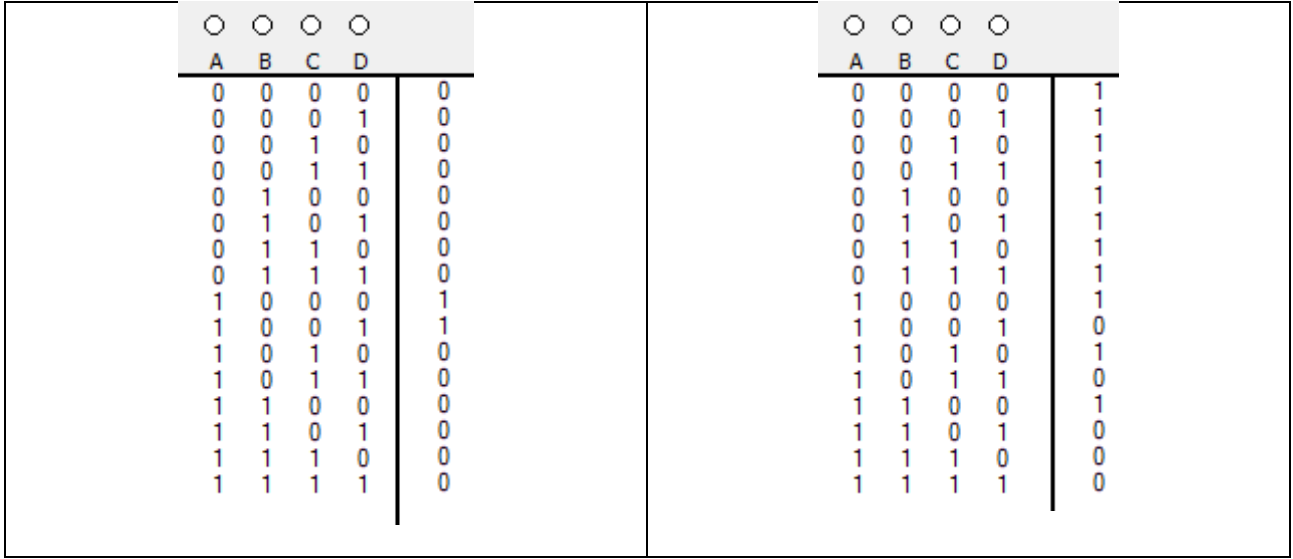

**3. Dibuja los circuitos a partir de las siguientes ecuaciones lógicas:**

a. 
$$
Q = (A+B) \cdot \overline{B+C}
$$

- b.  $Q = A \cdot B + A \cdot C$
- c.  $Q = A \cdot B + A \cdot C$
- d.  $Q = A \cdot B + A \cdot C + \overline{B \cdot C}$
- e.  $Q = (\overline{B} + \overline{C} + A) \oplus (\overline{\overline{A} \cdot D})$

**<sup>9</sup>** © Editorial Editex. Este archivo es para uso exclusivo y personal del profesorado. Cualquier forma de reproducción o distribución solo puede ser realizada con la autorización del titular del copyright, salvo las excepciones previstas legalmente.

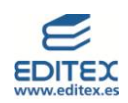

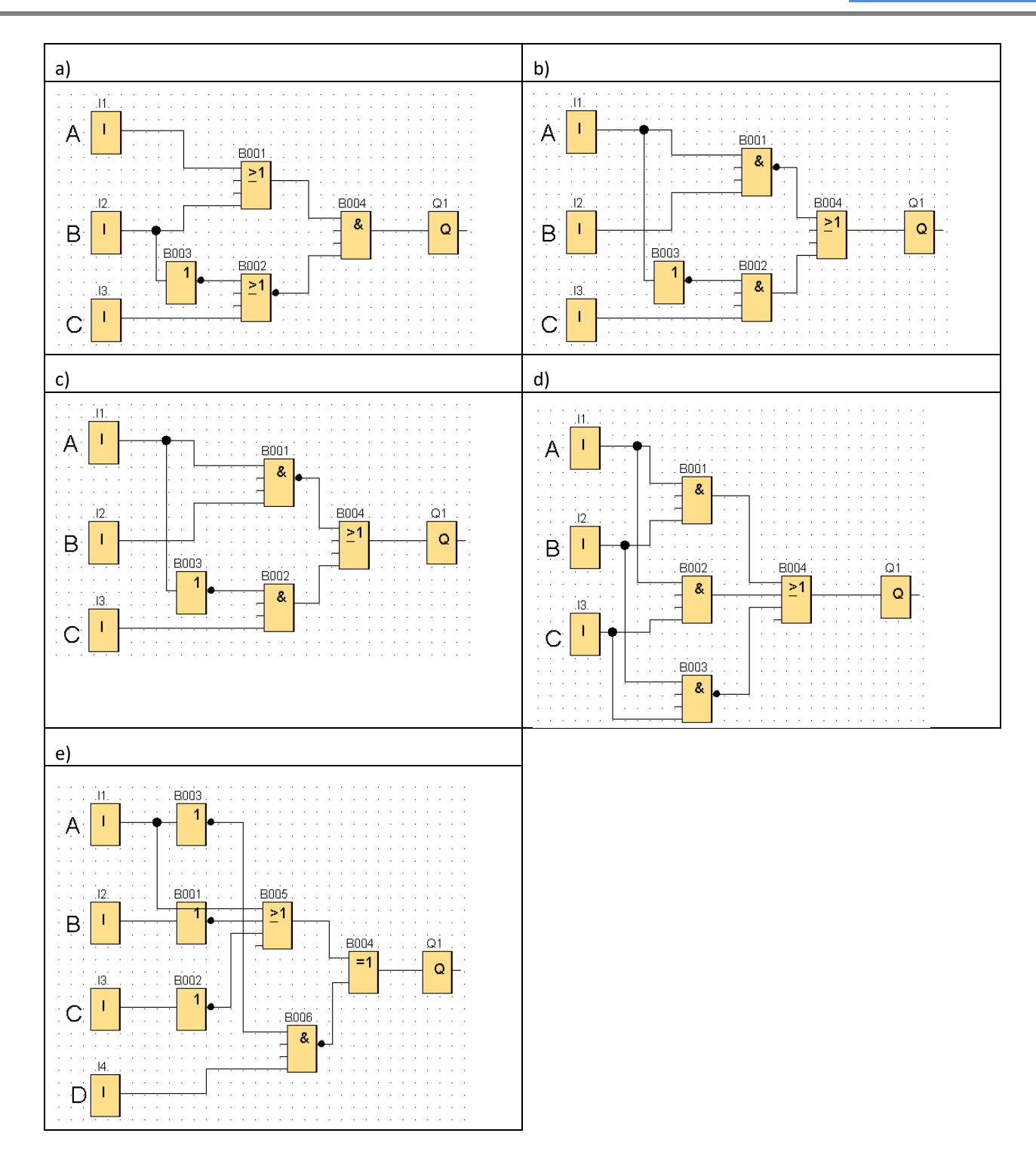

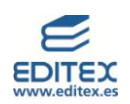

- 
- **4. Obtén las tablas de la verdad de las ecuaciones lógicas a, b, c y d de la actividad anterior y con un software de simulación de electrónica digital, comprueba que son correctas.**

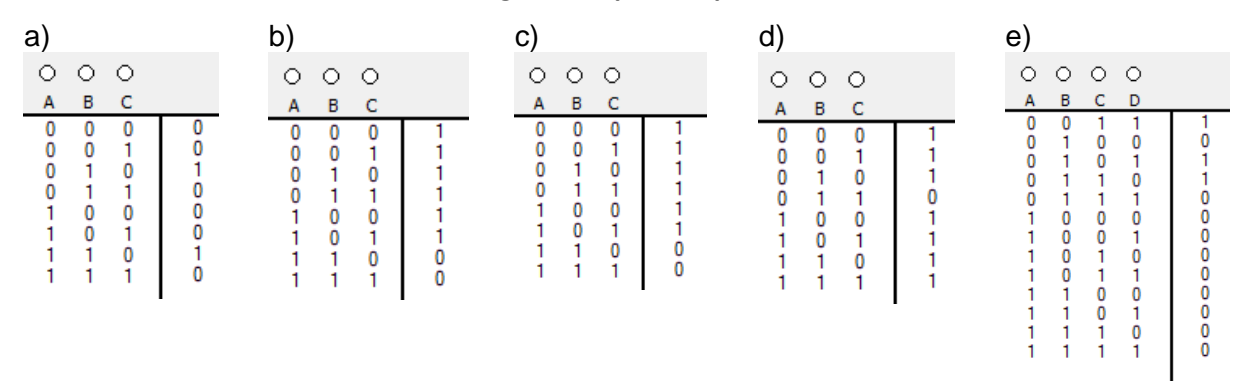

**5. Simplifica por Karnaugh las siguientes tablas de la verdad y dibuja el circuito resultante.**

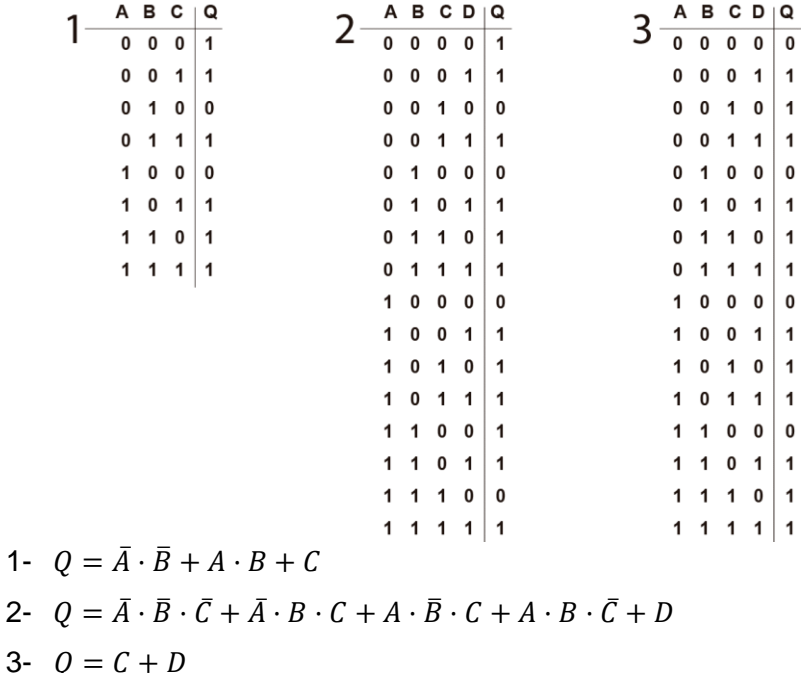

- **6. Aplica los teoremas de Morga a las siguientes ecuaciones lógicas, hasta que no existen operaciones lógicas afectadas por negaciones.**
	- Q  $Q4 = \overline{((A + \overline{B}) \cdot \overline{D}) + \overline{C}}$   $Q5 = \overline{\overline{(A+B) \cdot \overline{C} \cdot \overline{D} + E}}$   $Q6 = \overline{A}$
	- a)  $Q1 = A + B + \bar{C}$
	- b)  $Q2 = A + B + \overline{C} + \overline{D}$
	- c)  $Q3 = \overline{A} \cdot B \cdot \overline{C} \cdot \overline{D}$
	- d)  $Q4 = ((\overline{A} \cdot B) + D) \cdot C$
	- e)  $Q5 = ((\bar{A} + B) \cdot \bar{C}) + \bar{D} + E$
	- f)  $Q6 = A \oplus \overline{B} + (\overline{C} \cdot D)$ 
		- 11 © Editorial Editex. Este archivo es para uso exclusivo y personal del profesorado. Cualquier forma de reproducción o distribución solo puede ser realizada con la autorización del titular del copyright, salvo las excepciones previstas legalmente.

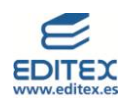

**7. Dibuja en tu cuaderno los siguientes mapas de Karnaugh y realiza las agrupaciones de tal forma que el número de grupos sea el menor posible, incluyendo dentro de ellos el mayor número de "unos" en agrupaciones de 1, 2, 4, 8 y 16.**

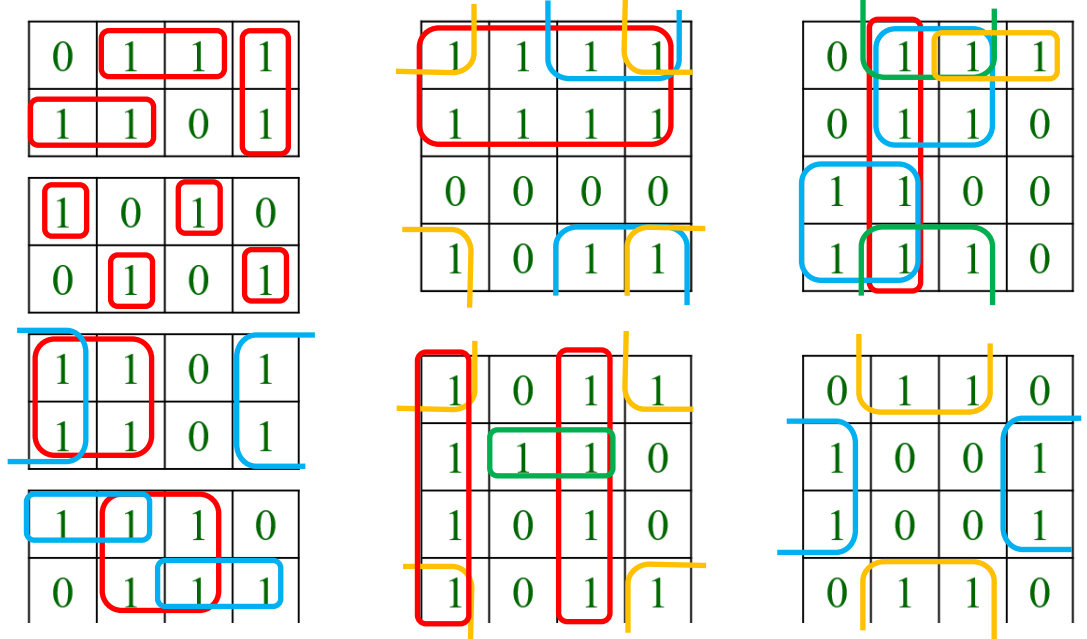

**8. Dibuja en tu cuaderno el cronograma correspondiente a la salida Q de la siguiente ecuación lógica:**

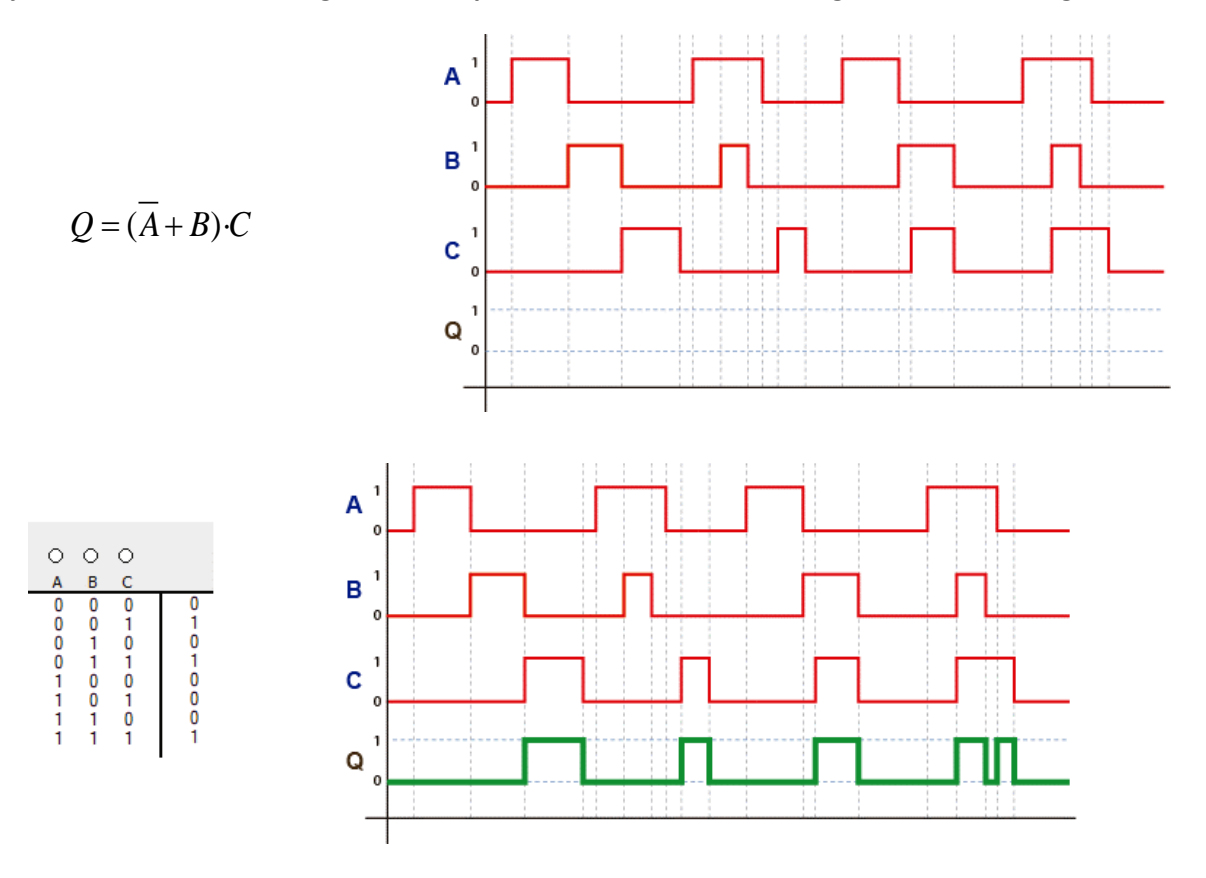

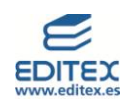

**9. Representa y simula el circuito secuencial, con realimentaciones, que permita el control dos salidas digitales, Q1 y Q2, según lo mostrado a continuación:**

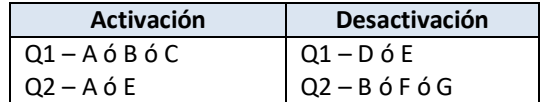

$$
Q1 = (A + B + C + Q1) \cdot \overline{D} \cdot \overline{E}
$$

$$
Q2 = (A + E + Q2) \cdot \overline{B} \cdot \overline{F} \cdot \overline{G}
$$

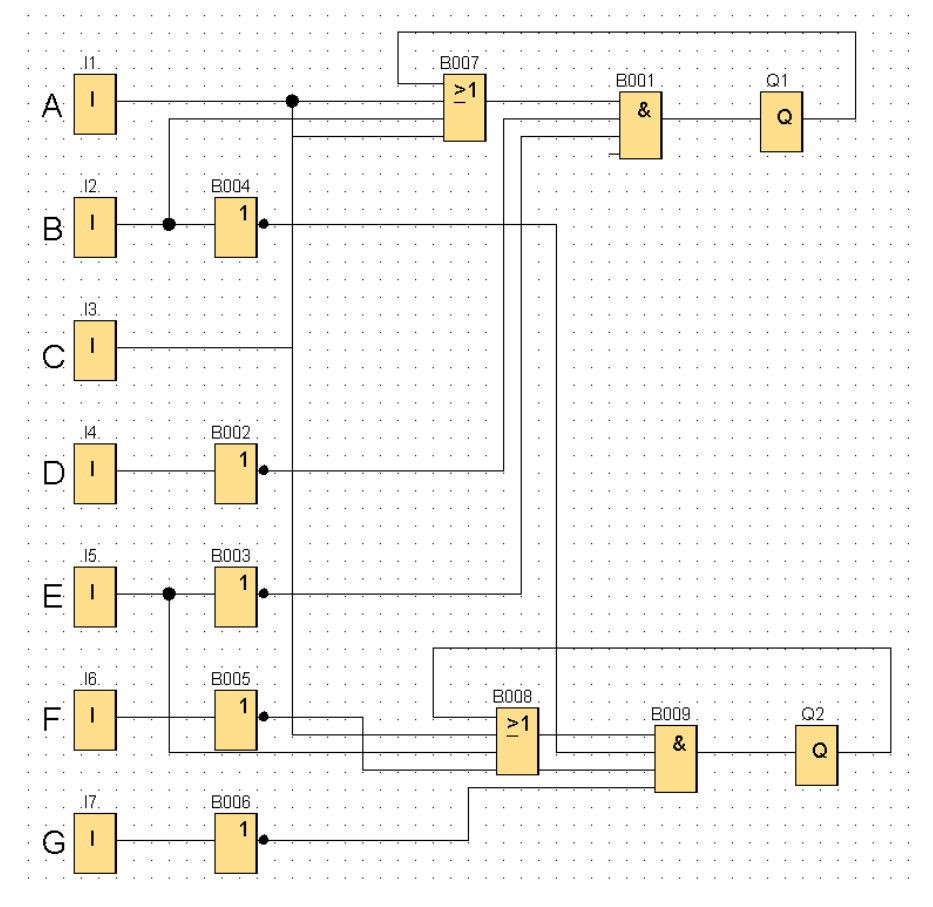

**10. Tres salidas Q1, Q2 y Q3 se activa y se desactivan según la siguiente tabla:**

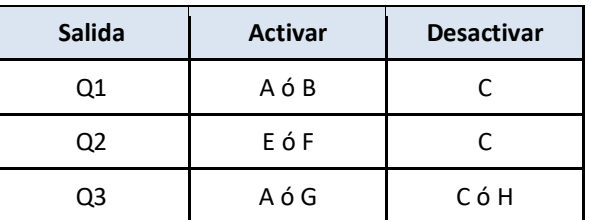

**Y se han de establecer las siguientes condiciones de funcionamiento: Q3 no se puede activar hasta que lo haga Q2, y Q2 no lo puede hacer si está Q1 activada.**

$$
Q1 = (A + B + Q1) \cdot \bar{C}
$$

$$
Q2 = (E + F + Q2) \cdot \bar{C} \cdot \bar{Q1}
$$

$$
Q3 = (A + G + Q3) \cdot \bar{C} \cdot \bar{H} \cdot Q2
$$

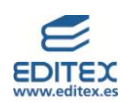

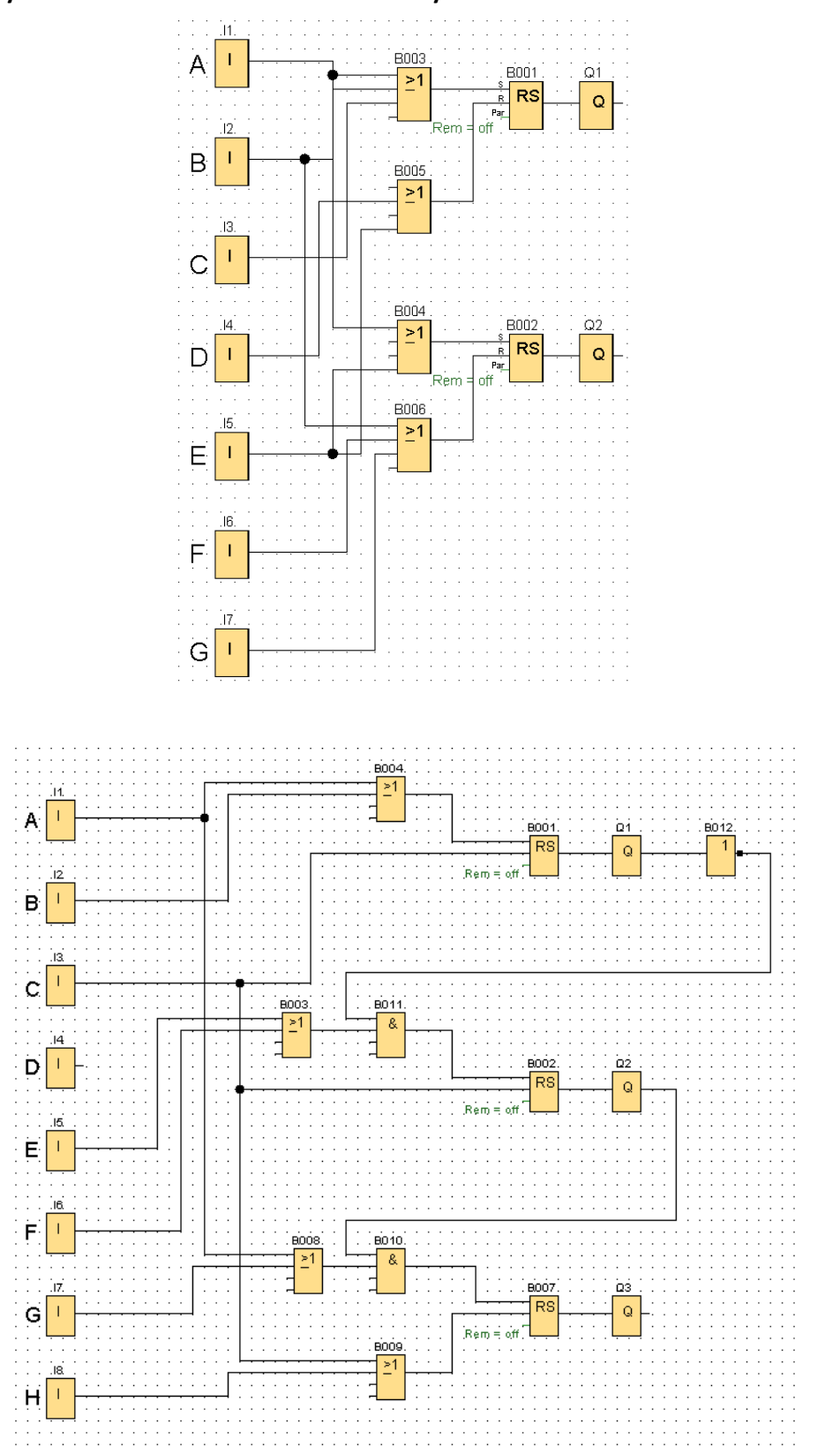

**11. Representa y simula los circuitos de las actividades 9 y 10 mediante biestables.**

**14** © Editorial Editex. Este archivo es para uso exclusivo y personal del profesorado. Cualquier forma de reproducción o distribución solo puede ser realizada con la autorización del titular del copyright, salvo las excepciones previstas legalmente.

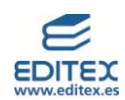

## <span id="page-14-0"></span>**PRÁCTICA PROFESIONAL PROPUESTA 1-PÁG. 31**

El resultado final de la tabla de la verdad es:

$$
\begin{array}{c|cccc}\n\bigcirc & \bigcirc & \bigcirc & \bigcirc \\
\hline\nA & B & C & \\
0 & 0 & 0 & 1 \\
0 & 0 & 1 & 0 \\
0 & 1 & 0 & 1 \\
0 & 1 & 0 & 1 \\
1 & 0 & 0 & 0 \\
1 & 1 & 0 & 1 \\
1 & 1 & 0 & 1 \\
1 & 1 & 1 & 1\n\end{array}
$$

## <span id="page-14-1"></span>**PRÁCTICA PROFESIONAL PROPUESTA 2-PÁG. 32**

Los resultados de las ecuaciones simplificadas son:

$$
Q1 = \overline{B} \cdot D + \overline{A} \cdot \overline{B} \cdot C + A \cdot B \cdot \overline{D}
$$

$$
Q2 = \overline{B} \cdot \overline{D} + B \cdot D
$$

$$
Q3 = \overline{D} + \overline{A} \cdot B + A \cdot \overline{B} \cdot \overline{C}
$$

Circuito:

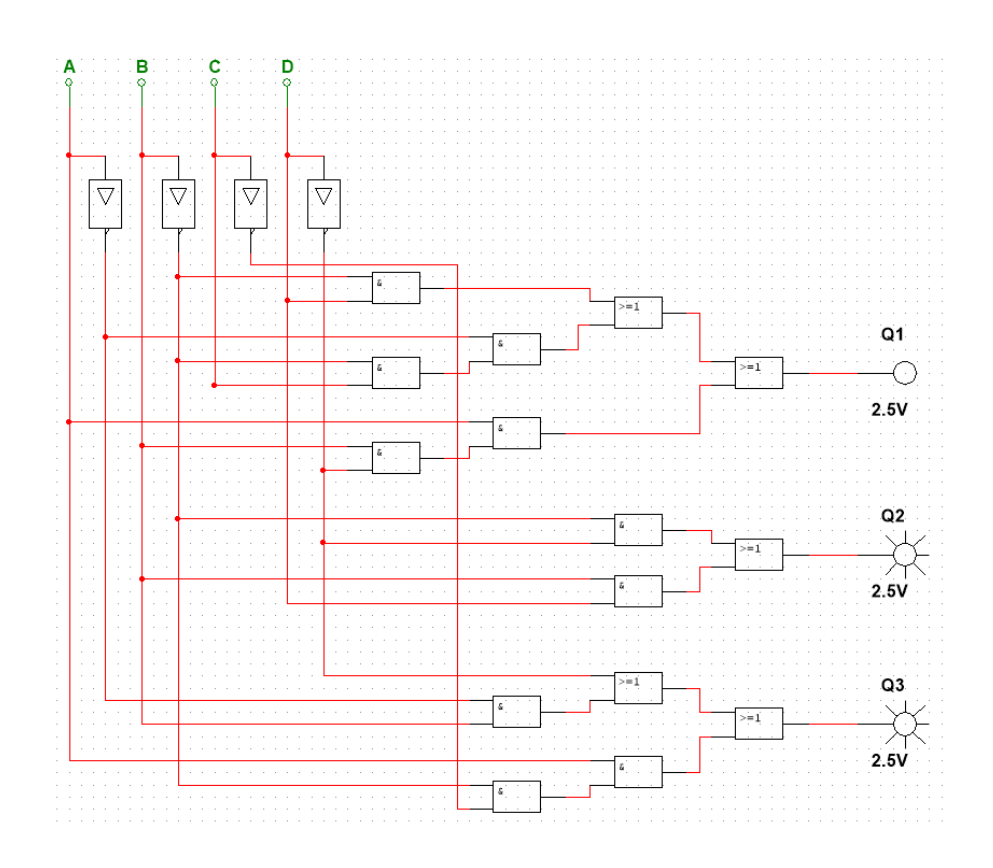

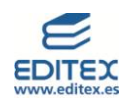

## <span id="page-15-0"></span>**PRÁCTICA PROFESIONAL PROPUESTA 3-PÁG. 33**

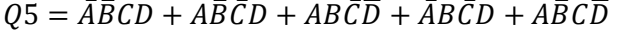

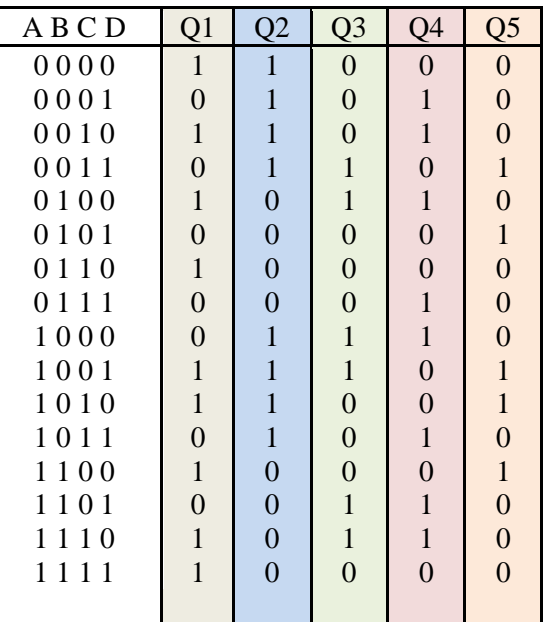

Ecuaciones simplificadas:

- $\bullet$  Q1= A'D' + CD' + BD' + ABC + AB'C'D
- $\bullet$  Q2= B'
- $\bullet$  Q3= AB'C' + AC'D + A'B'CD + A'BC'D' + ABCD'
- $\bullet$   $\mathbf{Q}4 = \mathbf{A}^{\prime} \mathbf{B}^{\prime} \mathbf{C}^{\prime} \mathbf{D} + \mathbf{A}^{\prime} \mathbf{B}^{\prime} \mathbf{C} \mathbf{D}^{\prime} + \mathbf{A}^{\prime} \mathbf{B} \mathbf{C}^{\prime} \mathbf{D}^{\prime} + \mathbf{A}^{\prime} \mathbf{B}^{\prime} \mathbf{C} \mathbf{D}^{\prime} + \mathbf{A} \mathbf{B}^{\prime} \mathbf{C} \mathbf{D} + \mathbf{A} \mathbf{B} \mathbf{C}^{\prime} \mathbf{D} + \$
- $\bullet$  Q5= A'B'CD + A'BC'D + AB'C'D + AB'CD' + ABC'D'

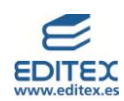

#### <span id="page-16-0"></span>**PRÁCTICA PROFESIONAL PROPUESTA 4-PÁG. 34**

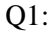

- $S = (A + B) \cdot \overline{Q2}$
- $R = (G + C)$

Q4:

- $S = F \cdot Q3$
- $R = G \cdot H$

•  $S = C \cdot \overline{Q1}$ 

•  $R = (G + A)$ 

Q5:

 $Q2$ :

- $S = A \cdot C \cdot \overline{Q4}$
- $R = G$

 $Q3$ : •  $S = (D \cdot E) \cdot (Q1 + Q2)$ 

•  $R = G$ 

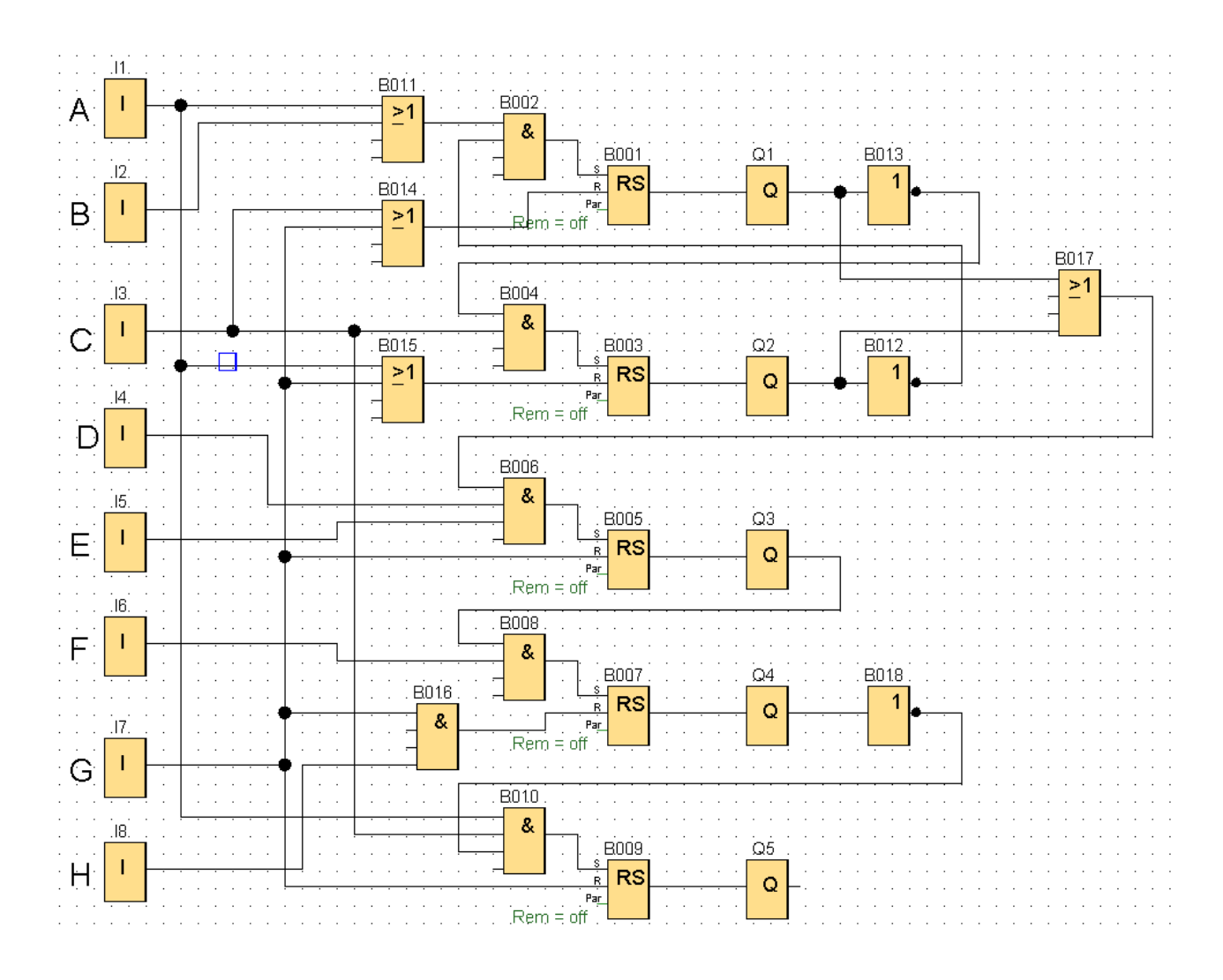

17 © Editorial Editex. Este archivo es para uso exclusivo y personal del profesorado. Cualquier forma de reproducción o distribución solo puede ser realizada con la autorización del titular del copyright, salvo las excepciones previstas legalmente.